*Milpower Source*

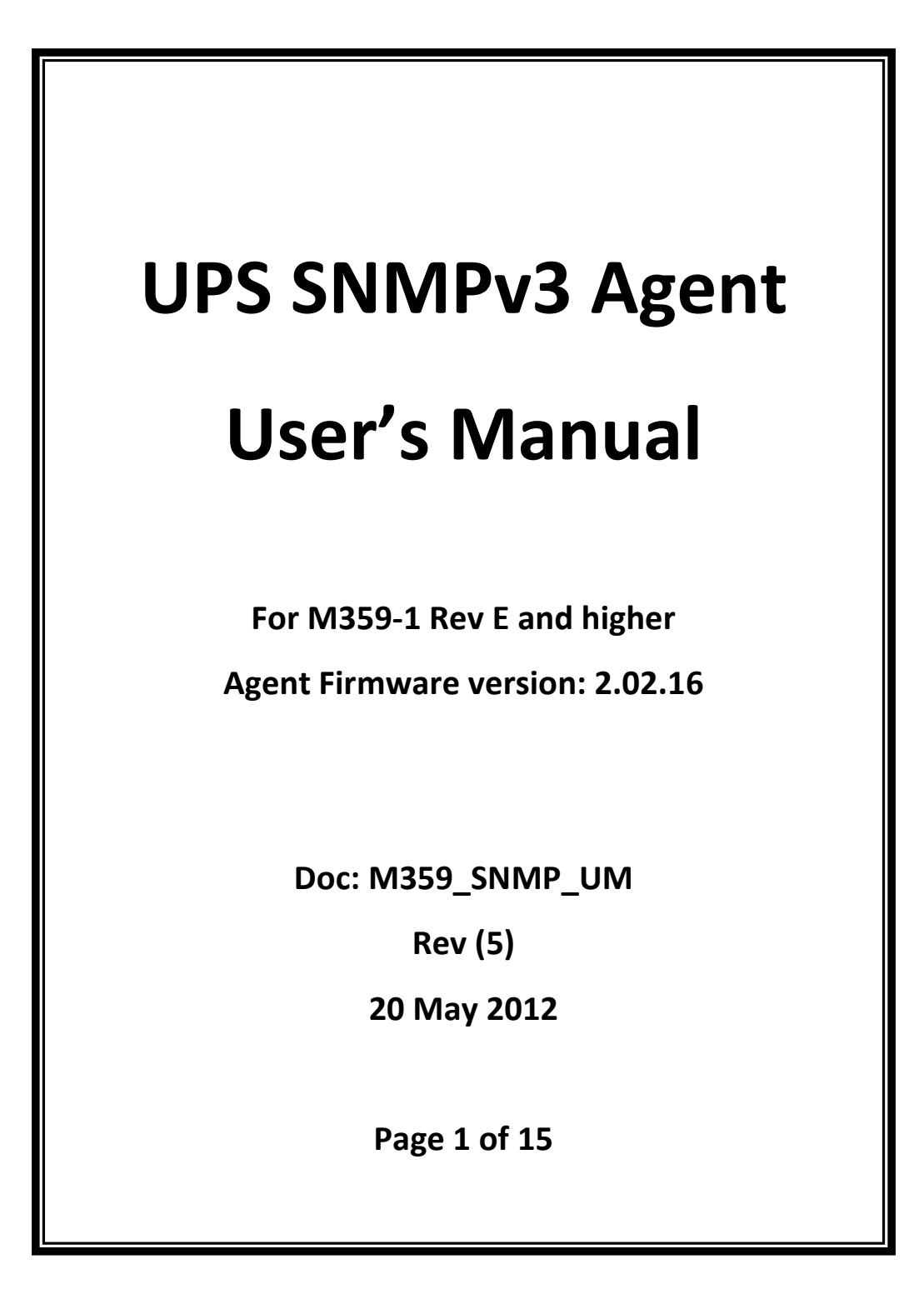

# <span id="page-1-0"></span>1. Table of contents

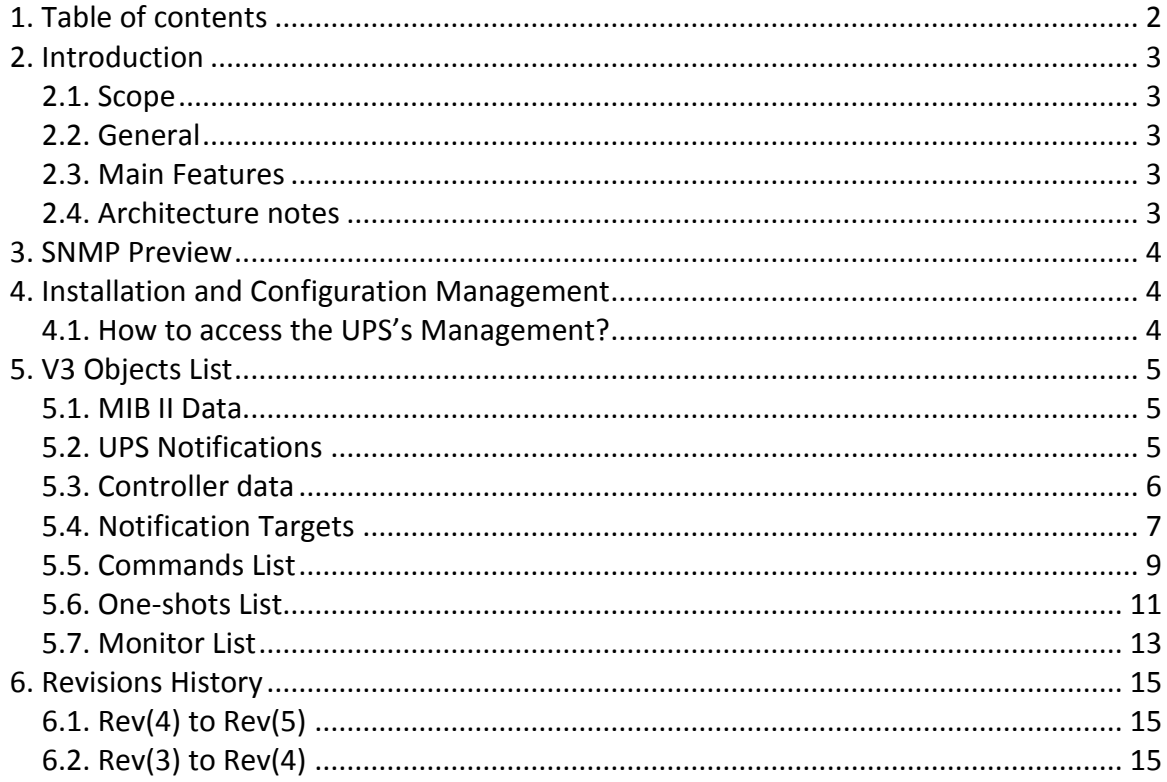

# <span id="page-2-0"></span>**2. Introduction**

### <span id="page-2-1"></span>**2.1. Scope**

This document describes the SMNPv3 Agent of the M359-1 UPS. (SNMPv3 is supported only by M359-1 units of Rev E or higher. For backward compatibility, SNMPv1/2 is supported too. For SMNPv1/2 Agent's description see Milpower Document: "EmbedUPS-Manual"

### <span id="page-2-2"></span>**2.2. General**

The UPS's SNMP Agent allows the monitoring and control of Milpower Source's UPS from a PC station on the LAN by using either SNMP V3, or SNMP V2 protocol.

### <span id="page-2-3"></span>**2.3. Main Features**

- An SNMP V2/V3 Agent.
- A standard RS232 port is used as a Console interface for various configuration options, as well as users' management.
- 10/100 Base Tx Network interface
- SNMP V3 notifications for Network Management Systems (NMS) for remote alarming and monitoring.
- SNMP V1 alarms.
- Supports MD5 authentication protocol.
- Supports DES security protocol.

### <span id="page-2-4"></span>**2.4. Architecture notes**

The SNMP Agent module runs on a separate chip, dedicated to Ethernet communication, and provides the SNMP protocol support. This architecture ensures that communication problems do not affect essential UPS functions.

## <span id="page-3-0"></span>**3. SNMP Preview**

The UPS's SNMP Agent allows a UPS to be managed by various SNMP tools, using the milpowerUPS SNMP MIB. The Agent responds to standard SNMP commands (get, get next and set) and sends SNMP notifications / traps to all configured targets. The Agent can be configured to work either in SNMP V3 mode (with a new mib set), or in legacy SNMP V1/2 mode (supporting the old UPS mib).

When working in V3 mode, the Agent supports a subset of the notification defined in the standard UPS mib (as per RFC1628). When working in V2 mode, the Agent supports the traps defined in the legacy mib.

# <span id="page-3-1"></span>**4. Installation and Configuration Management**

### <span id="page-3-2"></span>**4.1. How to access the UPS's Management?**

- 4.1.1. The default "as shipped" setting is SNMP V2 mode, with IP address of 192.168.0.19. (Compatible with older M359-1 Revisions). To use SNMPv3, change the Agent configuration to SNMPv3, using one of the methods below. You may use the default SNMPv3 User for accessing the Agent's MIB or define a new one.
- 4.1.2. The Agent can be reconfigured using a dedicated Windows console program from a PC using an RS232 interface (see "M359\_Console\_UM").
- 4.1.3. Alternately, the Agent can be reconfigured by a PC using the UPS's Command Line Interface (CLI) via RS232 interface. The only software required for the configuration is a VT100 terminal so the configuration can be done both from Windows and from Linux (see "M359\_CLI\_UM").
- 4.1.4. To restart the Agent using the VT100 interface, enter "reboot <admin password>" (where <admin password> is the admin user password). You will see on terminal: "reboot \*\*\*\*\*". Press Enter and the Agent will reboot.

# <span id="page-4-0"></span>**5. V3 Objects List**

### <span id="page-4-1"></span>**5.1. MIB II Data**

The system base OID is "1.3.6.1.2.1.1", denoted "**system**" (part of RFC1213)

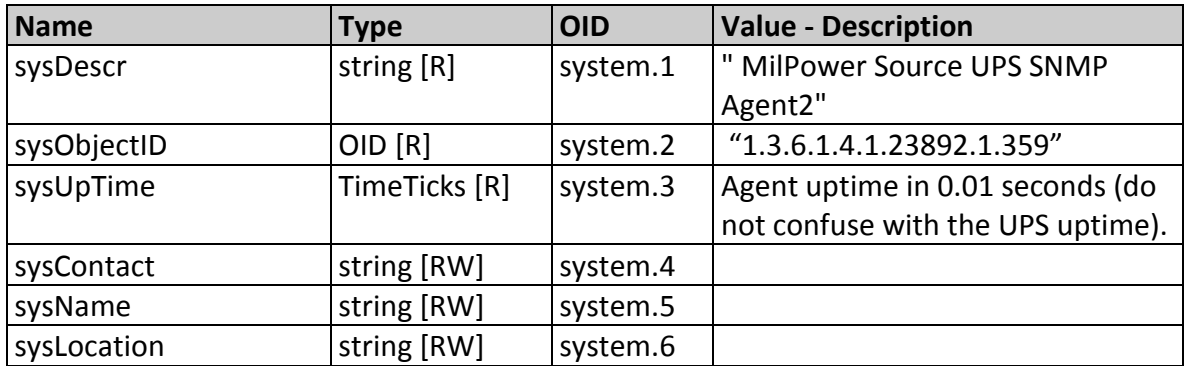

### <span id="page-4-2"></span>**5.2. UPS Notifications**

The notification objects definitions are in accordance with the UPS Standard MIB (part of RFC1628).

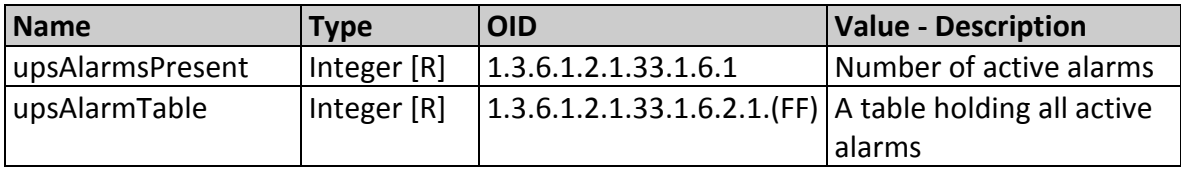

List of supported alarms:

- **upsAlarmBatteryBad** (upsAlarm.3.1)
- **upsAlarmLowBattery** (upsAlarm.3.3)
- **upsAlarmDepletedBattery** (upsAlarm.3.4)
- **upsAlarmTempBad** (upsAlarm.3.5)
- **upsAlarmInputBad** (upsAlarm.3.6)
- **upsAlarmChargerFailed** (upsAlarm.3.13)

List of notifications:

- **upsTrapAlarmEntryAdded** (1.3.6.1.2.1.33.2.3)
- **upsTrapAlarmEntryRemoved** (1.3.6.1.2.1.33.2.4)

## <span id="page-5-0"></span>**5.3. Controller data**

Defined in MILPOWER-UPS-CONTROLLER-MIB - "m359Controller.mib" file (Milpower Private MIB)

The controller data base OID is "1.3.6.1.4.1.23892.11", denoted "**controller**"

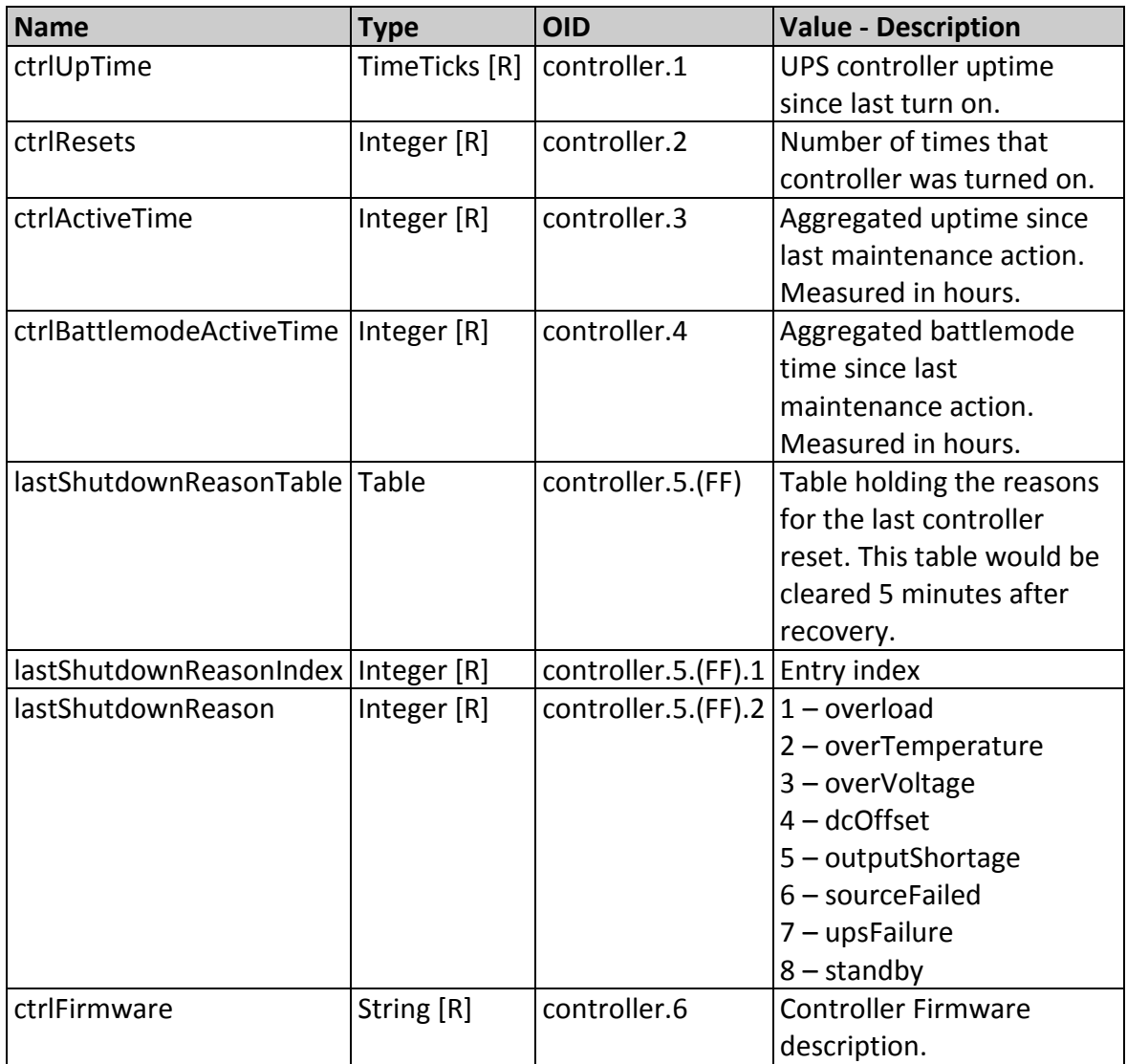

### <span id="page-6-0"></span>**5.4. Notification Targets**

Defined in MILPOWER-NOTIFICATION-MIB – "m359NotificationTargets.mib" file (Milpower Private MIB)

- Notification targets base is 1.3.6.1.4.1.23892.21, denoted "**upsNotificationsDest**"
- Notification targets base is upsNotificationsDest.1, denoted "**notificationDestinationsTable**"
- Notification commands base is upsNotificationsDest.2, denoted "**notificationDestinationsCommands**"

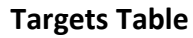

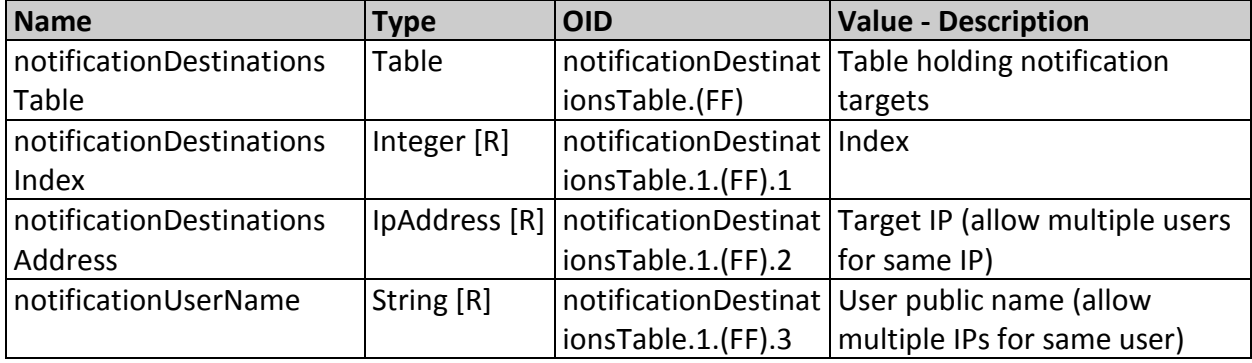

### **Targets Commands**

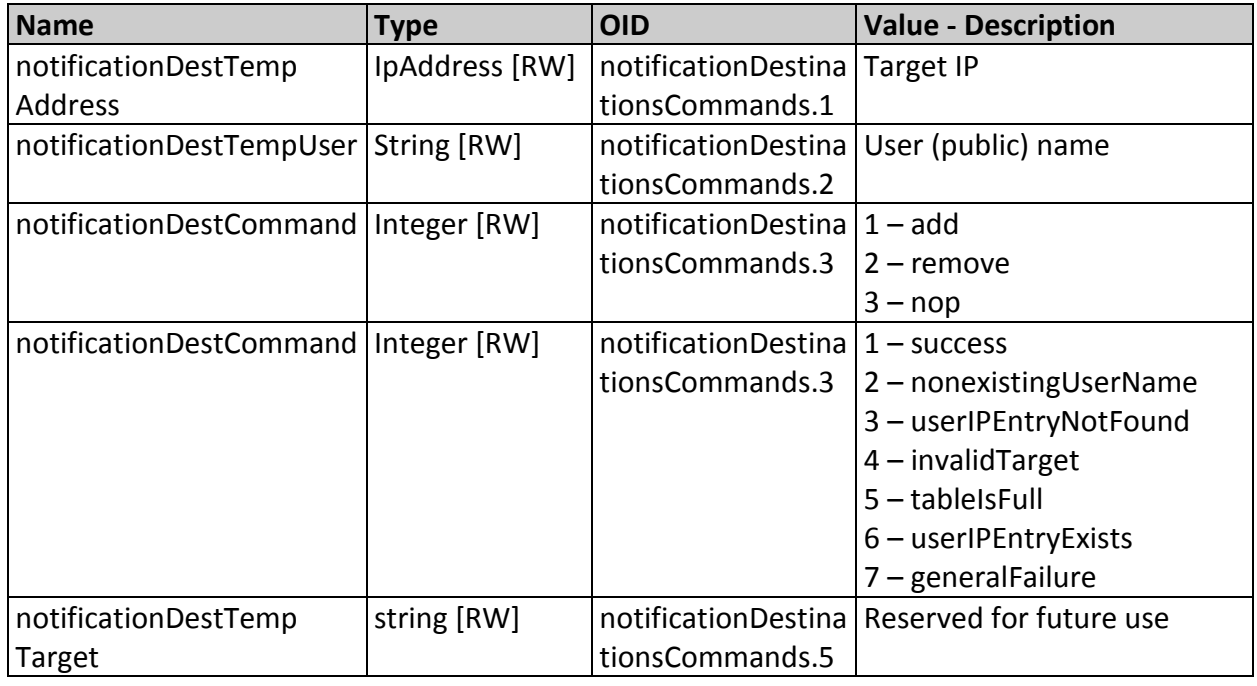

- Management of Users is done through the "**notificationDestinationsCommands**" structure.
- To add/remove a pair of (user, ip) from table, set the following fields:
	- o "**notificationDestTempAddress**" to the target address (IP)
	- o "**notificationDestTempUser**" the managed user (public) name.
	- o "**notificationDestCommand**" set to either 'add', or 'remove'.
- Action result is indicated in the "**notificationDestLastCommandResult**" field.

### <span id="page-8-0"></span>**5.5. Commands List**

Defined in MILPOWER-UPS-MIB – "m359.mib" file (Milpower Private MIB)

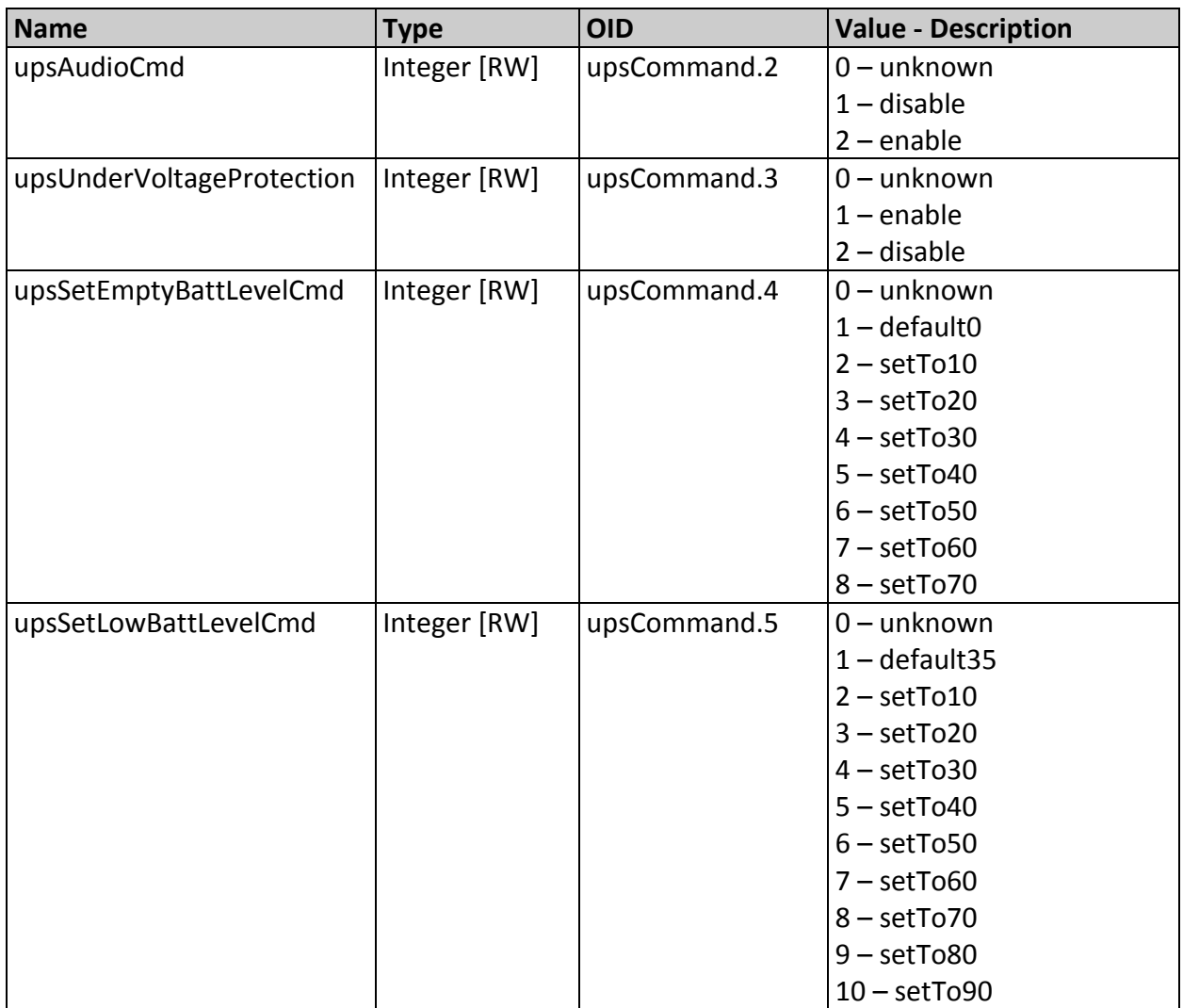

Commands base is 1.3.6.1.4.1.23892.22.1, denoted "**upsCommand**"

**upsAudioCmd** – Enables or disables the audible alarm. Any one of the following conditions will activate the alarm. The conditions are listed in descending order of priority.

Over Temperature Warning / Shutdown Low Battery Input Power Loss (battery operation)

**upsUnderVoltageProtection** – Enables or disables the Undervoltage Protection Feature. When enabled, causes the UPS to disconnect the output and go into "Standby Mode" whenever an Undervoltage condition (Vout <= 103Vac) is detected for at least three seconds.

**upsSetEmptyBattLevelCmd** – Sets the "Empty Battery Level" (in percent of battery charge). When the "Empty Battery Level" is set to any value other than the default (0%) and the battery charge drops below this level, the battery will be disconnected in order to preserve some of its charge. If the UPS is fed from the battery at that time, this will cause a shutdown.

When the "Empty Battery Level" is set to the default value "**default0**" the actual battery disconnect will occur only when the battery monitor circuit senses that the battery is fully depleted and should be disconnected to avoid over-discharge.

*Note 1:* "upsSetEmptyBattLevelCmd" should not be set higher than "upsSetLowBattLevelCmd".

*Note 2:* Setting the SNMP protocol to V2 will reset the "upsSetEmptyBattLevelCmd" to "**default0**".

**upsSetLowBattLevelCmd** – Sets the "Low Battery Level" (in percent of battery charge).When the battery charge drops below this level, the "Low Bat" panel indicator turns on, the audible alarm sounds and the "**upsBatteryState**" sets to "**batteryLow**" value.

*Note:* "upsSetLowBattLevelCmd" should not be set to a value lower than the value of "upsSetEmptyBattLevelCmd"

### <span id="page-10-0"></span>**5.6. One-shots List**

Defined in MILPOWER-UPS-MIB – "m359.mib" file (Milpower Private MIB)

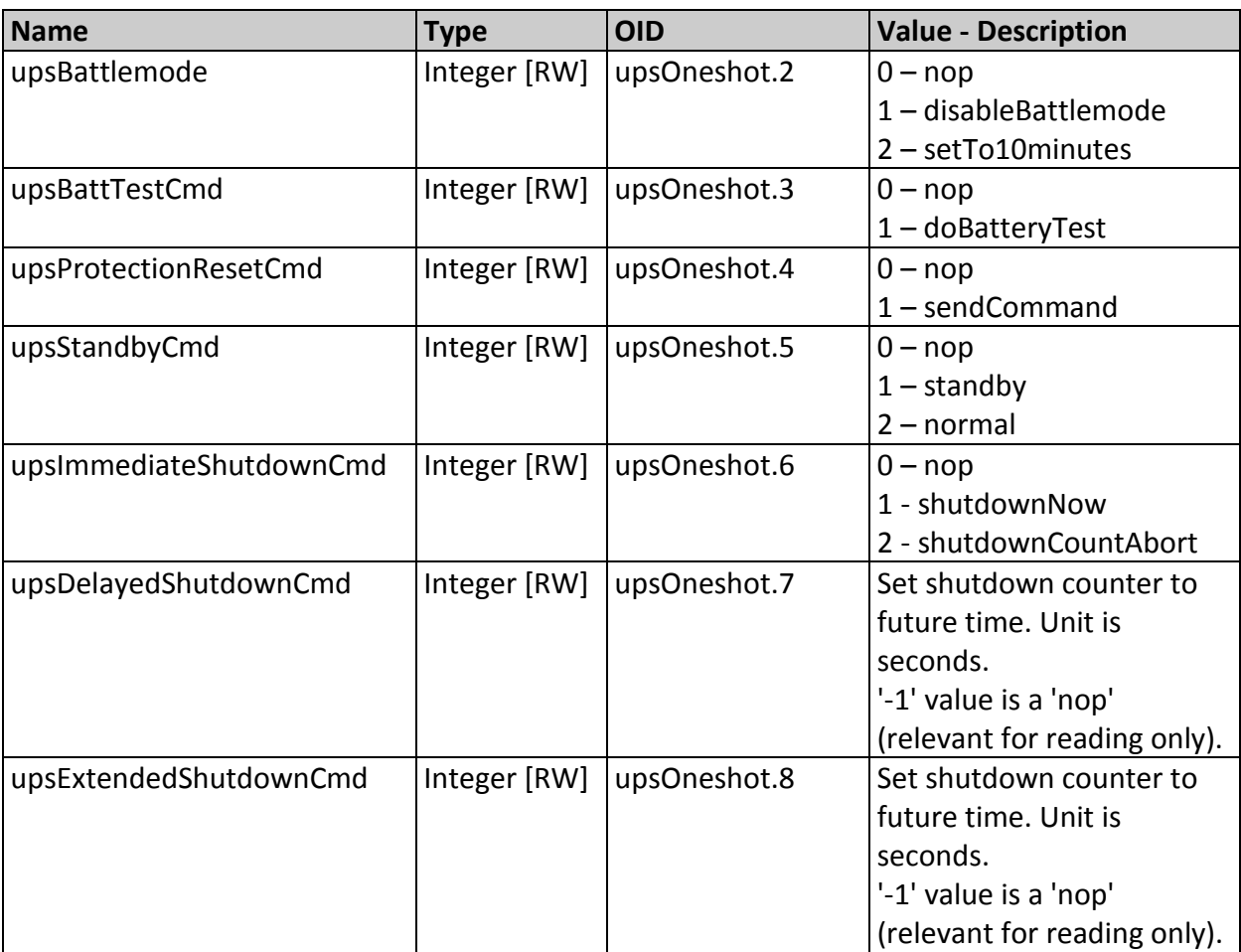

Oneshot base is 1.3.6.1.4.1.23892.22.2, denoted "**upsOneshot**"

**upsBattlemod**e – Enables or disables Battle Mode. This command remains in effect for ten minutes from the last time it was issued (see upsBattlemodeLease field), and then it resets. While in Battle Mode, the following conditions will not cause the UPS to switch to the Standby Mode (and disconnect the output):

- 1. Over Temperature
- 2. Undervoltage Protection
- 3. Prolonged Overload

4. Empty Battery Condition. This means that if the Empty Bat Level is set to any value other than 0% (**default0**), the UPS will not shutdown if the battery charge drops below the set level, provided that the UPS operates on battery power and battle mode is active. However, the UPS will

shutdown unconditionally if the battery protection circuit detects an overdischarge condition.

**upsBattTestCmd** – Causes the UPS to initiate a single battery test sequence. Upon completion of the test, the UPS will set the **upsBattTestRslt** field according to the test result.

**upsProtectionResetCmd** – This command allows the UPS to recover from a shutdown caused by a fault condition (e.g. overload, overvoltage, output shorted, etc.). If issued following a shutdown due to a protection tripping, the UPS will attempt to reset the protection circuit and turn on the output.

**upsStandbyCmd** – This command will drive the UPS into Standby mode. In Standby mode the UPS output is disconnected, but communications and battery charging are still active.

**upsImmediateShutdownCmd** - Setting this command to "**shutdownNow**" value allows the host to shutdown the UPS (in case of input power loss) prior to complete depletion of the battery. The UPS responds to this command by disconnecting the UPS output and battery. If input power is not available, this will cause an immediate and total UPS shutdown. When input power recovers, the UPS will automatically turn on and provide output power. If input power is available when the Remote Shutdown command is received, the UPS will reconnect the output and battery after a minimum delay of five seconds and resume "Normal" operation (assuming other internal conditions do not prevent this.) Setting this command to "**shutdownCountAbort**" value allows the host to abort the **upsDelayedShutdownCmd** (as long as the delay set by **upsDelayedShutdownCmd** hasn't expired)

**upsDelayedShutdownCmd** – This command is similar to **upsImmediateShutdownCmd** but the shutdown is executed after a delay specified by the command. This shutdown command will override any previous shutdown request. To abort the command; set the **upsImmediateShutdownCmd** to "**shutdownCountAbort**".

**upsExtendedShutdownCmd** – This command is similar to **upsImmediateShutdownCmd** but the shutdown is executed after a delay specified by the command. If when the command is received the UPS has a shutdown count already running, this command will either extend the grace period (if longer than the current count), or will do nothing (if the current shutdown count is longer). To abort the command set the **upsImmediate ShutdownCmd** to "**shutdownCountAbort**".

### <span id="page-12-0"></span>**5.7. Monitor List**

Defined in MILPOWER-UPS-MIB – "m359.mib" file (Milpower Private MIB) Monitor base is 1.3.6.1.4.1.23892.22.3, denoted "**upsMonitor**"

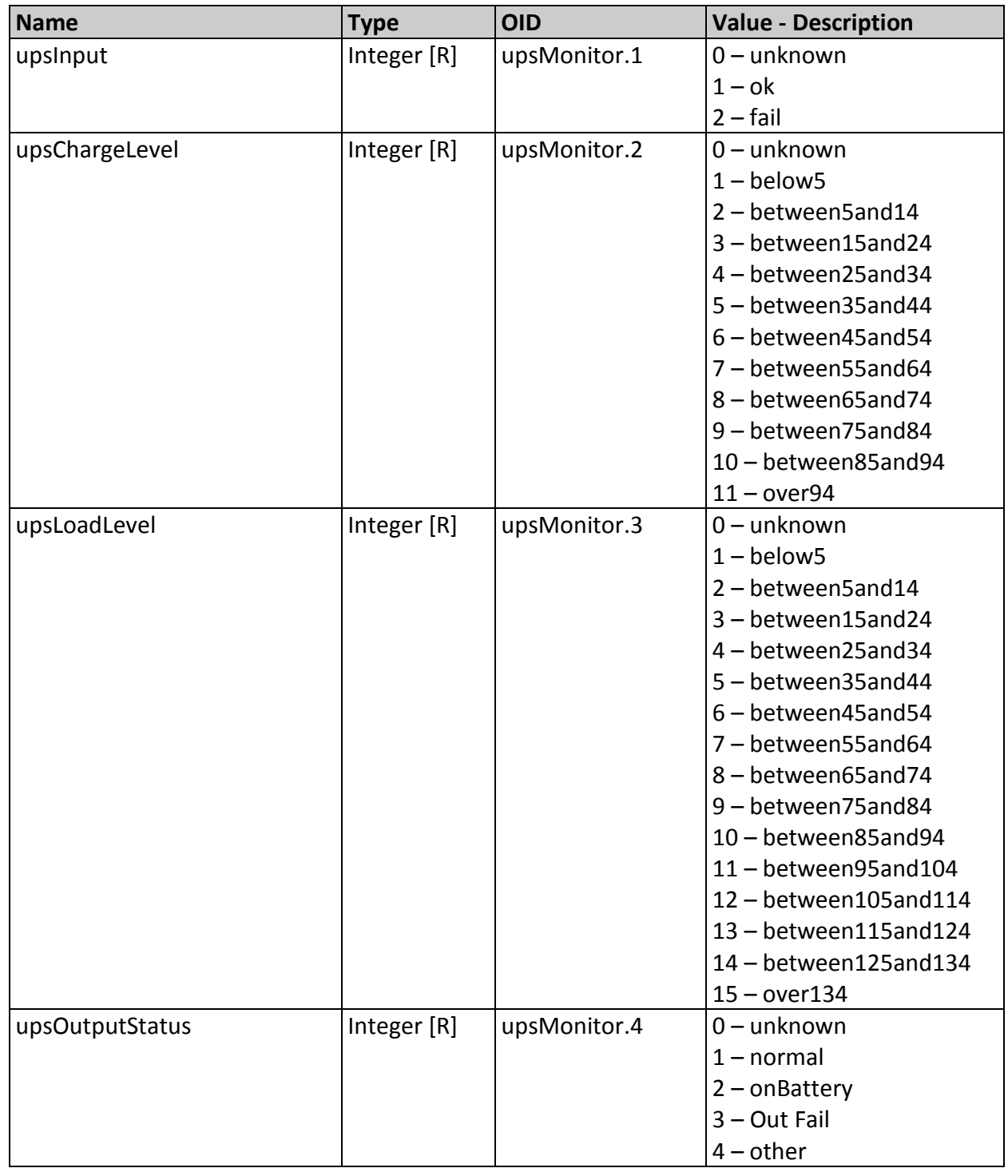

# **Monitor List (continued)**

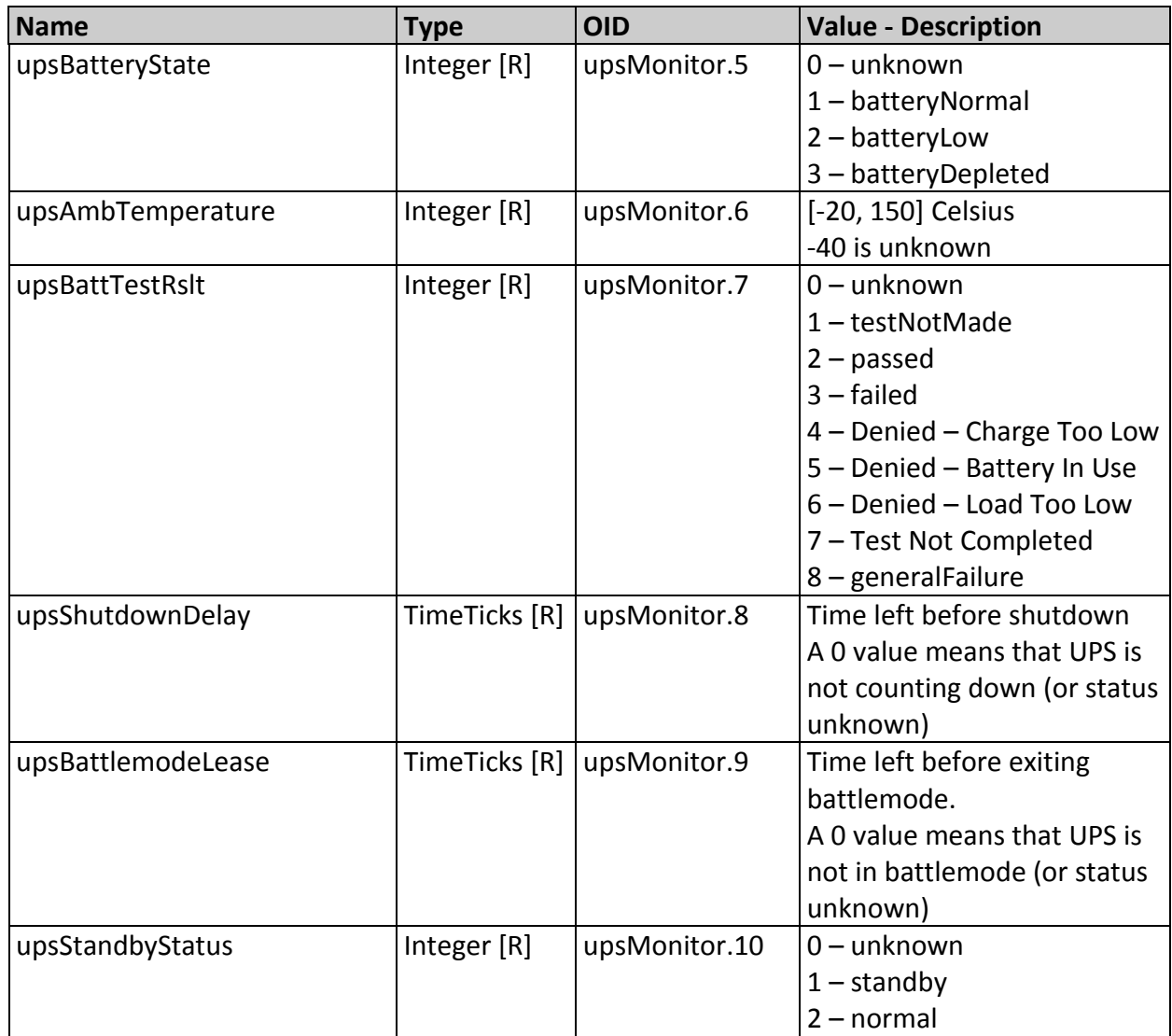

### <span id="page-14-0"></span>**6. Revisions History**

#### <span id="page-14-1"></span>**6.1. Rev(4) to Rev(5)**

- 6.1.1. Changed "**upsShutdownDelay**", and "**upsBattlemodeLease**" type in Monitor List Table from 'Integer' to 'TimeTicks'. This is a typo fix, there were no actual change in the mib.
- 6.1.2. A detailed description of "**upsCommand**" and "**upsOneshot**" members added.
- 6.1.3. Added an Extended Shutdown Command OID 1.3.6.1.4.1.23892.22.2.8. This field is denoted "**upsExtendedShutdownCmd**".

#### <span id="page-14-2"></span>**6.2. Rev(3) to Rev(4)**

- **6.2.1. Changed ' sysContact', 'sysName', and 'sysLocation' type in 'system' (OID 1.3.6.1.2.1.1) from 'Read' (R) to 'Read Write' (RW).**
- **6.2.2. Added a 'nop' value to 'upsDelayedShutdownCmd', and updated documentations.**
- **6.2.3. Changed 'lastResetReason' to 'lastShutdownReason'. OID remained 1.3.6.1.4.1.23892.11.5**
- 6.2.4. Added a Firmware version OID 1.3.6.1.4.1.23892.6. This field is denoted 'ctrlFirmware'.
- **6.2.5. Added an Agent VT100 reboot command. See Chapter 3 (a.3) for more information.**
- 6.2.6. Improved upgrade procedure robustness. Agent is susceptible to power failures during upgrade only for several milliseconds, instead of the during whole procedure.
- 6.2.7. Improved serial interface to be more robust (can now handle communication errors), as well as more flexible for future extensions.
- 6.2.8. Set system description to a fixed value for backward compatibility (with MPS UPS Monitor Server).